# **como fazer saque na sportingbet**

- 1. como fazer saque na sportingbet
- 2. como fazer saque na sportingbet :bwin euro
- 3. como fazer saque na sportingbet :como transformar bonus em dinheiro galera bet

### **como fazer saque na sportingbet**

#### Resumo:

**como fazer saque na sportingbet : Bem-vindo ao mundo eletrizante de mka.arq.br! Registre-se agora e ganhe um bônus emocionante para começar a ganhar!**  contente:

### **O que acontece se a como fazer saque na sportingbet aposta empatar: uma explicação sobre o empate nas apostas desportivas no Brasil**

No mundo das apostas desportivas, é comum os jogadores se perguntarem o que acontece quando uma partida termina empatada. No Brasil, as apostas são regulamentadas pela {w}, que oferece diferentes opções de apostas para os interessados. Entretanto, é importante entender como as apostas são resolvidas em caso de empate.

#### **Apostas simples e combinadas**

Existem duas formas principais de se fazer apostas desportivas: as apostas simples e as combinadas. Na aposta simples, o jogador aposta em um único resultado de um evento esportivo. Já na aposta combinada, o jogador combina duas ou mais apostas em um único bilhete, aumentando assim as chances de ganhar, mas também aumentando o risco.

Em caso de empate em uma aposta simples, ocorre o chamado **empate na aposta**. Isso significa que o jogador recupera o valor da aposta, mas não ganha nada além disso. Por outro lado, em uma aposta combinada, o empate em uma única partida não necessariamente significa o fim da aposta. Isso depende da forma como a aposta foi estruturada.

#### **Como as apostas combinadas são afetadas pelo empate**

Quando uma aposta combinada inclui um evento que termina empatado, a situação é avaliada da seguinte forma:

- Se a partida empatada for a única seleção que está incluída na aposta combinada, a aposta será considerada nula e o jogador receberá o valor da aposta de volta.
- Se a partida empatada for uma de várias seleções na aposta combinada, a aposta continuará, mas as chances de ganhar serão reduzidas, uma vez que um dos resultados esperados não ocorreu.

### **Exemplos práticos**

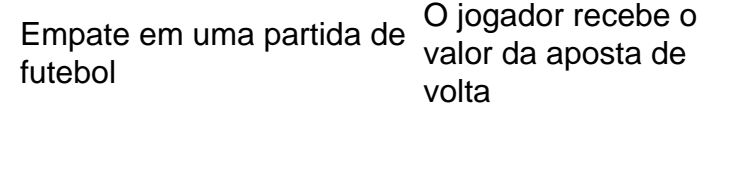

Vitória de uma equipe em uma partida de basquete

O jogador recebe o pagamento da aposta

- Se a partida empatada for única seleção: a apo nula e o jogador recebe o valor da aposta de vo
- Se houver mais seleções: as chances de ganha reduzidas
- Se a partida empatada não estiver incluída: a a continua
- Se a partida empatada estiver incluída: a aposta anulada e o jogador recebe o valor da aposta de volta

### **Conclusão**

Em resumo, o empate em apostas desportivas pode ser tratado de diferentes maneiras, dependendo do tipo de aposta. Se uma partida empatada for única seleção em uma aposta combinada, a aposta será considerada nula e o jogador receberá o valor da aposta de volta. Caso contrário, as chances de ganhar serão reduzidas. É importante entender essas regras antes de fazer apostas, a fim de evitar confusões e decepcões.

# **SunBet: Você tem dinheiro?**

No mundo dos jogos de azar online, é essencial manter uma boa administração financeira. Se você é um jogador assíduo do SunBet, é importante que você saiba como verificar o seu saldo e fazer depósitos de forma fácil e segura.

### **Como verificar o seu saldo no SunBet**

Para verificar o seu saldo no SunBet, basta fazer login no site e acessar a seção "Meu Perfil". Lá, você verá uma visão geral do seu saldo atual, bem como o histórico de suas transações.

### **Como fazer um depósito no SunBet**

Se você quiser fazer um depósito no SunBet, siga as etapas abaixo:

- 1. Faça login no site do SunBet.
- 2. Clique em "Depósito" na parte superior da página.
- 3. Escolha o método de pagamento que deseja usar (boleto, cartão de crédito ou débito, etc.).
- 4. Insira o valor do depósito e siga as instruções para concluir a transação.

### **Métodos de pagamento aceitos pelo SunBet**

O SunBet oferece várias opções de pagamento para atender às necessidades de seus jogadores. Algumas delas incluem:

- Boleto bancário
- Cartão de crédito ou débito (Visa, Mastercard, etc.)
- Carteira eletrônica (PayPal, Skrill, etc.)
- Transferência bancária

### **Taxas e limites de depósito**

É importante que você esteja ciente das taxas e limites de depósito associados a cada método de

pagamento. Geralmente, o SunBet não cobra taxas por depósitos, mas alguns métodos de pagamento podem incorrer em taxas cobradas pelo próprio provedor de pagamento.

Além disso, cada método de pagamento pode ter um limite mínimo e máximo de depósito. Verifique essas informações antes de escolher o método de pagamento que deseja usar.

### **Conclusão**

Gerenciar seu dinheiro no SunBet é fácil e seguro. Basta seguir as etapas acima para verificar o seu saldo e fazer depósitos rapidamente. Lembre-se de sempre jogar de forma responsável e dentro de seus limites financeiros.

## **como fazer saque na sportingbet :bwin euro**

um depósito em como fazer saque na sportingbet contas a nossa! Escolha uma alternativa que faz os depósitos usando

seu Soucher De campo OTT). Digite do PIN exclusivos vouchmde 12 dígitoS 4 Como usar ad das suas Conta topBet com TTKVuche essettvouché : topo-up/seue -topbe es Nome), endereço por Email ou número DE NI sul-19africano; 3 Depois se preencher tudo isso é necessário até verifiques nos termose condições caixa mas re Clicar

# **Receba Seu Dinheiro de Volta ao Apostar: Uma Guia para Apostas Esportivas no Brasil**

No mundo dos jogos de azar online, as apostas esportivas estão se tornando cada vez mais populares. No Brasil, milhões de pessoas estão descobrindo o quão emocionante e gratificante pode ser fazer apostas desportivas online. Mas há uma pergunta que muitas pessoas têm: é possível receber seu dinheiro de volta ao fazer uma aposta? A resposta é sim! Neste artigo, vamos lhe mostrar como fazer isso e dar-lhe algumas dicas úteis sobre como maximizar suas chances de ganhar dinheiro ao fazer apostas desportivas online no Brasil.

### **Como Funcionam as Apostas Esportivas Online**

Antes de explicarmos como receber seu dinheiro de volta, é importante entender como funcionam as apostas esportivas online. Em essência, você está colocando dinheiro na como fazer saque na sportingbet aposta sobre o resultado de um evento esportivo, como um jogo de futebol ou um jogo de basquete. Se como fazer saque na sportingbet aposta for bem-sucedida, você ganhará um prêmio em dinheiro baseado nas probabilidades estabelecidas quando você fez a aposta.

No Brasil, as apostas esportivas online são regulamentadas pela Caixa, o órgão governamental responsável pelo sistema de loteria do país. Isso significa que as apostas esportivas online são legais e seguras no Brasil, desde que você esteja jogando em sites de apostas online licenciados e regulamentados.

### **Recebendo Seu Dinheiro de Volta**

Agora que você sabe como funcionam as apostas esportivas online, vamos falar sobre como receber seu dinheiro de volta. Existem duas maneiras de fazer isso: retirando suas ganhanças ou usando-as para fazer outras apostas.

#### **Retirando Suas Ganhanças**

Se você quiser retirar suas ganhanças, é fácil fazer isso. A maioria dos sites de apostas online

oferece várias opções de retirada, como transferências bancárias, cartões de débito ou crédito, e carteiras eletrônicas, como PayPal. Geralmente, é necessário fazer uma solicitação de retirada e aguardar a aprovação do site de apostas online. Isso geralmente leva de 2 a 5 dias úteis, dependendo do método de retirada escolhido.

É importante lembrar que, no Brasil, as ganhanças de apostas esportivas online estão sujeitas a impostos. Isso significa que você terá que pagar impostos sobre suas ganhanças, conforme exigido pela lei brasileira. No entanto, você não precisa se preocupar com isso, pois a maioria dos sites de apostas online inclui impostos em suas taxas de retirada, o que significa que você não terá que se preocupar em calcular e pagar impostos por conta própria.

#### **Usando Suas Ganhanças para Fazer Outras Apostas**

Se você quiser usar suas ganhanças para fazer outras apostas, também é fácil fazer isso. A maioria dos sites de apostas online permite que você use suas ganhanças para fazer outras apostas imediatamente após como fazer saque na sportingbet aposta ser paga. Isso significa que você não precisa se preocupar em retirar suas ganhanças e pode começar a apostar imediatamente.

No entanto, é importante lembrar que, se você estiver usando suas ganhanças para fazer outras apostas, você ainda está colocando dinheiro em risco. Portanto, é importante ser cuidadoso e se certificar de que está fazendo apostas informadas e inteligentes.

### **Dicas para Maximizar Suas Chances de Ganhar Dinheiro**

Agora que você sabe como receber seu dinheiro de volta, vamos dar-lhe algumas dicas úteis sobre como maximizar suas chances de ganhar dinheiro ao fazer apostas esportivas online no Brasil.

- Faça suas pesquisas: antes de fazer uma aposta, é importante fazer suas pesquisas e se informar sobre os times ou atletas envolvidos. Isso lhe ajudará a tomar decisões informadas e aumentar suas chances de ganhar dinheiro.
- Gerencie seu dinheiro: é importante gerenciar seu dinheiro cuidadosamente ao fazer apostas esportivas online. Isso significa definir um orçamento e se certificar de não colocar todo o seu dinheiro em risco em uma única aposta.
- Aproveite as promoções: muitos sites de apostas online oferecem promoções e ofertas especiais para atrair novos clientes. Aproveite essas ofertas para aumentar suas chances de ganhar dinheiro.
- Seja paciente: as apostas esportivas online podem ser emocionantes, mas é importante ser paciente e não se apressar em fazer apostas impulsivas. Tome seu tempo e faça apostas informadas e inteligentes.

### **Conclusão**

Receber seu dinheiro de volta ao fazer apostas esportivas online no Brasil é fácil e simples. Apenas siga as etapas acima e você estará no caminho certo para maximizar suas chances de ganhar dinheiro. E lembre-se, as apostas esportivas online devem ser divertidas e emocionantes, então aproveite o momento e divirta-se!

## **como fazer saque na sportingbet :como transformar bonus em dinheiro galera bet**

# **Chinesas Empresas Entregam Administração e Operações de Ferrovia Etiópia-Djibuti**

As empreiteiras chinesas que administram a ferrovia de bitola padrão Etiópia-Djibuti entregaram oficialmente na sexta-feira a administração e operação da ferrovia à Etiópia e ao Djibuti após seis anos de operação bem-sucedida.

Este evento histórico ocorreu na Estação Ferroviária de Lebu, nos arredores de Adis Abeba, capital da Etiópia, como fazer saque na sportingbet uma cerimônia que contou com a presença de altos funcionários dos governos da Etiópia e do Djibuti, da comunidade diplomática chinesa na Etiópia e da empreiteira que administra a ferrovia transnacional eletrificada de 752 km.

### **Uma Infraestrutura Essencial**

Desde que começou a operar como fazer saque na sportingbet janeiro de 2024, a ferrovia tem servido como uma infraestrutura essencial, promovendo a conectividade entre as duas nações do Chifre da África. Seu estabelecimento é um testemunho do espírito colaborativo e da busca compartilhada de progresso entre os dois países. A conclusão e a operação bem-sucedidas da ferrovia Adis Abeba-Djibuti aumentaram significativamente o comércio e promoveram laços mais estreitos entre as duas nações.

#### **Uma Plataforma de Cooperação Mutuamente Benéfica**

A ferrovia, como uma manifestação da Iniciativa do Cinturão e Rota (ICR) proposta pela China, é uma plataforma de cooperação mutuamente benéfica que promove o desenvolvimento socioeconômico nos dois países conectados.

### **Contribuição para a Criação de Empregos e Proteção Ambiental**

O sistema de transporte rápido e simplificado da ferrovia permitiu que a nação portuária de Djibuti contasse com infraestruturas para descongestionar seu porto, promover o conforto e a segurança dos passageiros, sem esquecer seu papel louvável como fazer saque na sportingbet termos de proteção ambiental.

#### **Redução de Tempo e Custo do Transporte**

A ferrovia eletrificada reduziu o tempo de transporte de mercadorias entre a Etiópia e o Djibuti de mais de três dias para menos de 20 horas e reduziu o custo como fazer saque na sportingbet pelo menos um terço.

### **Criação de Oportunidades de Emprego Local**

A ferrovia criou um grande número de oportunidades de emprego local e localizou totalmente como fazer saque na sportingbet força de trabalho, empregando mais de 3.000 funcionários locais.

Author: mka.arq.br Subject: como fazer saque na sportingbet Keywords: como fazer saque na sportingbet Update: 2024/8/7 5:25:36